# Fall 2019 Professional Development Workshop Schedule – SAC Distance Education

#### Monday 8/19/19

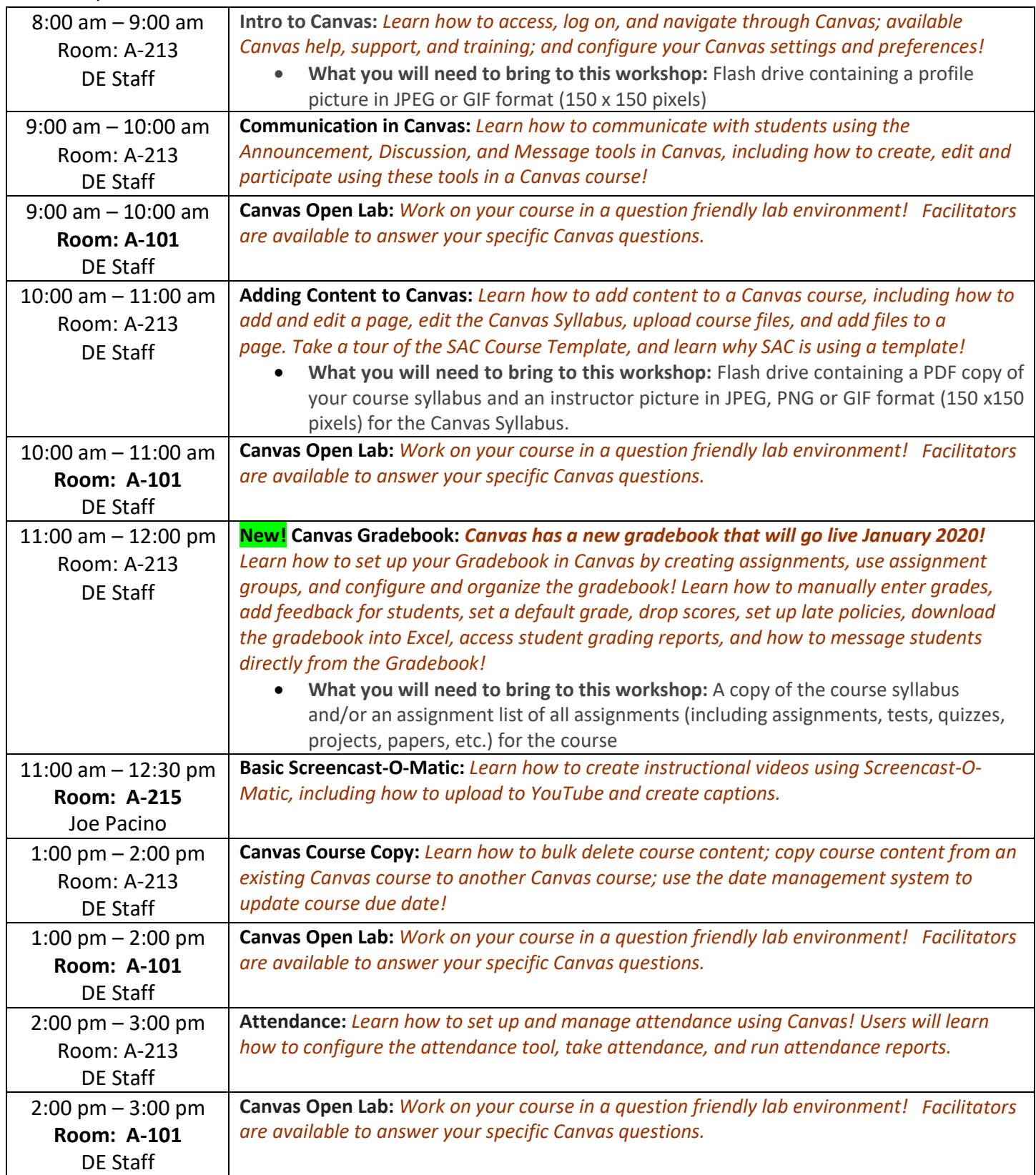

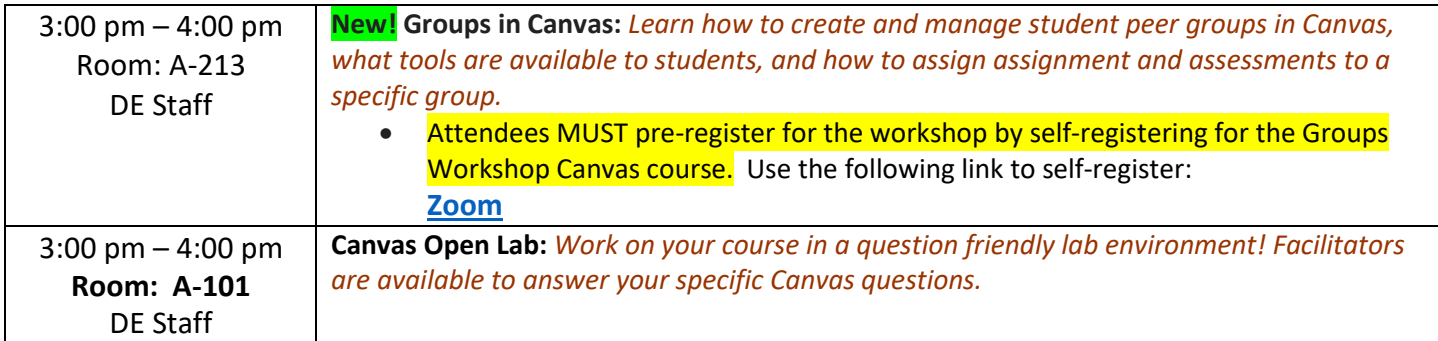

## Tuesday 8/20/19

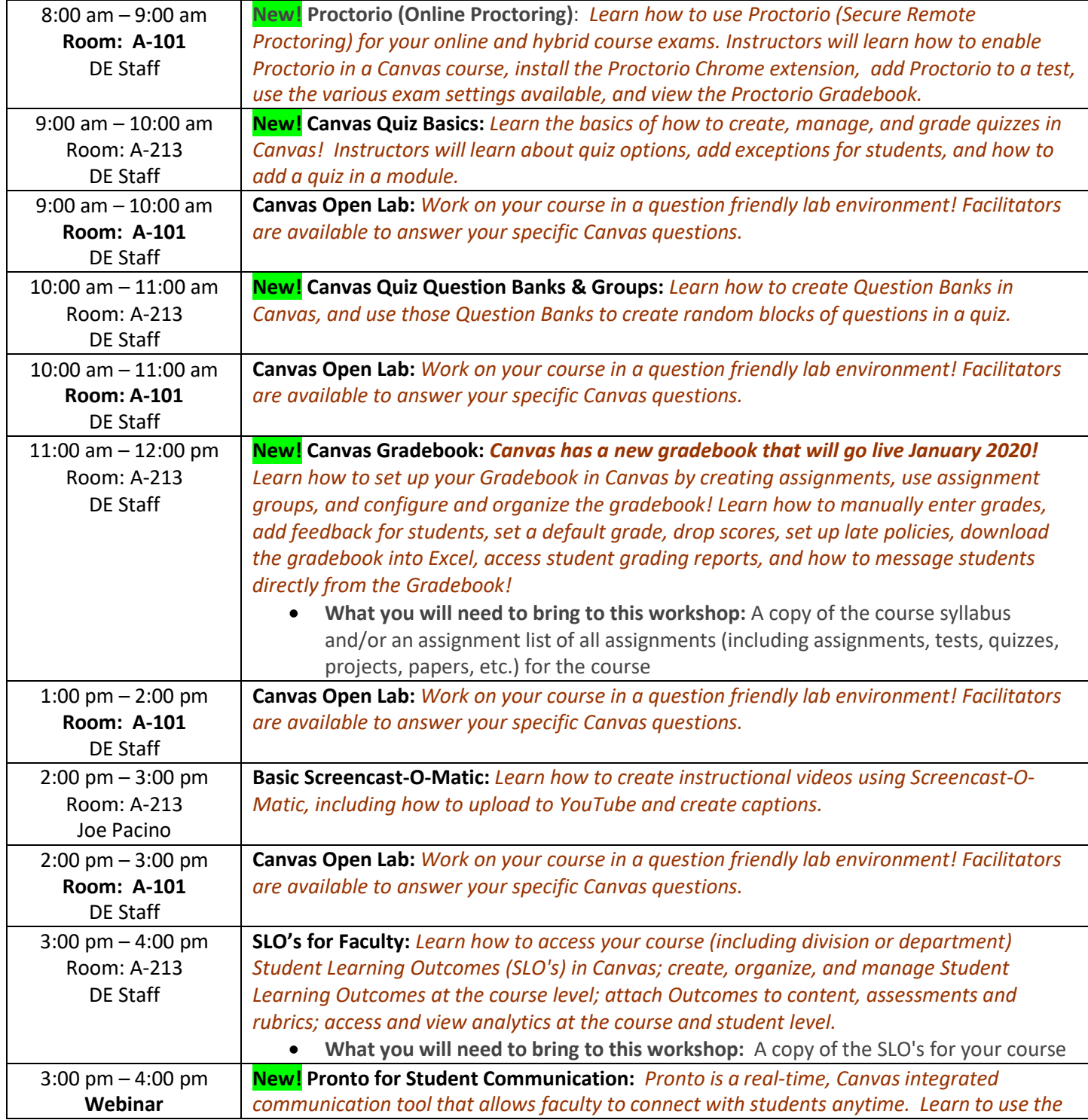

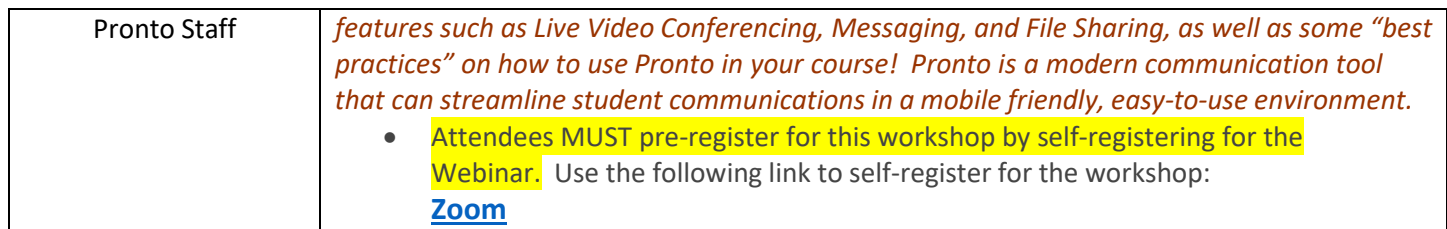

#### Wednesday 8/21/19

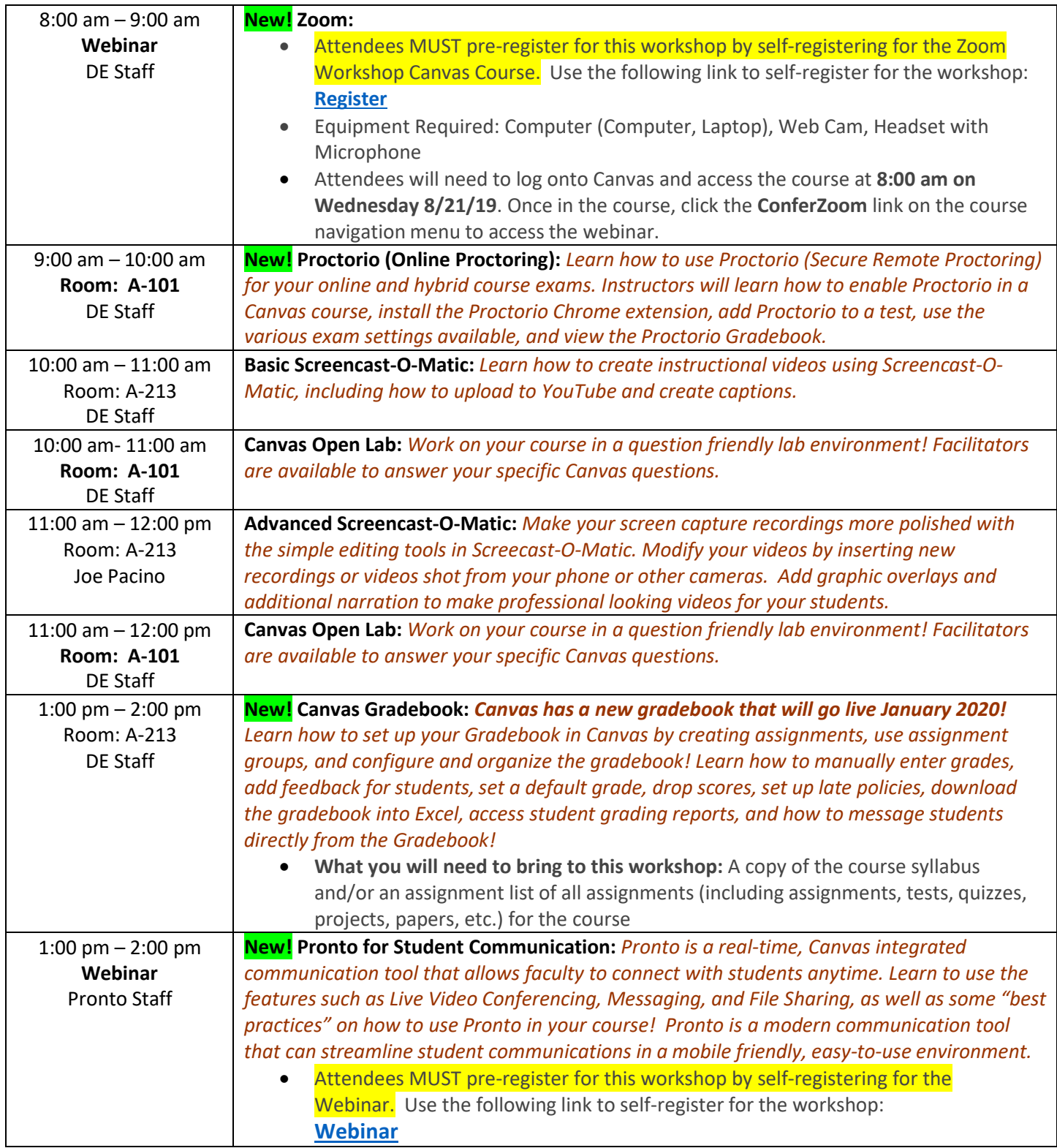

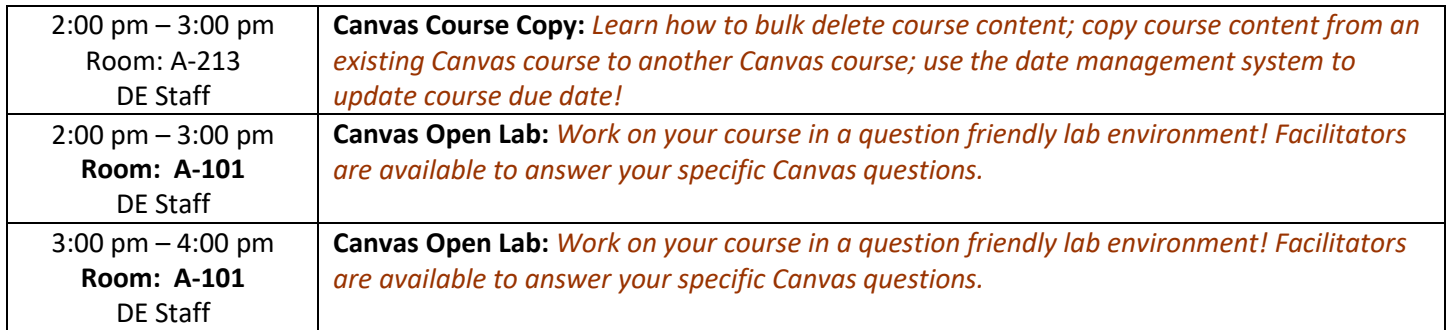

## Thursday 8/22/19

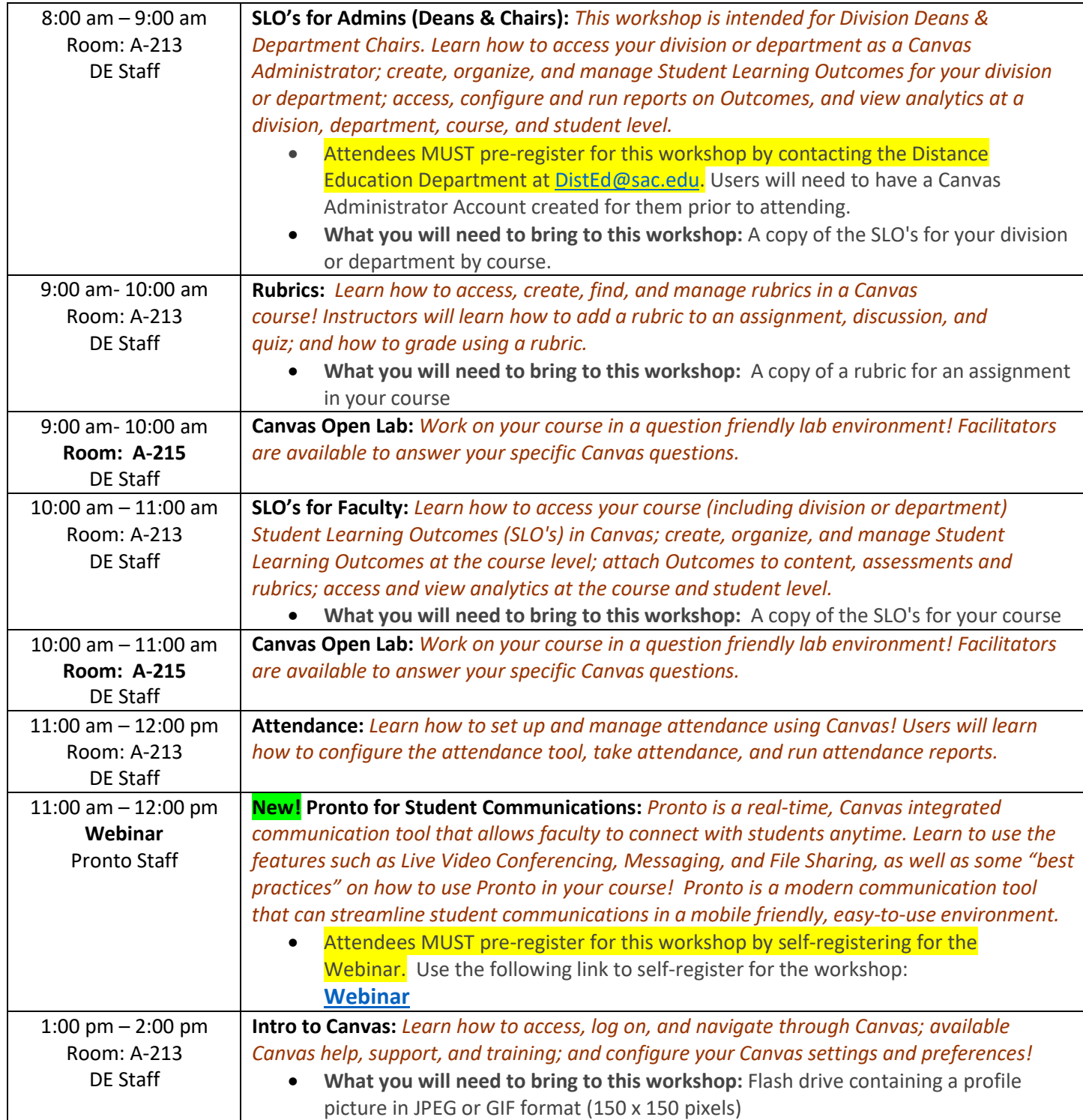

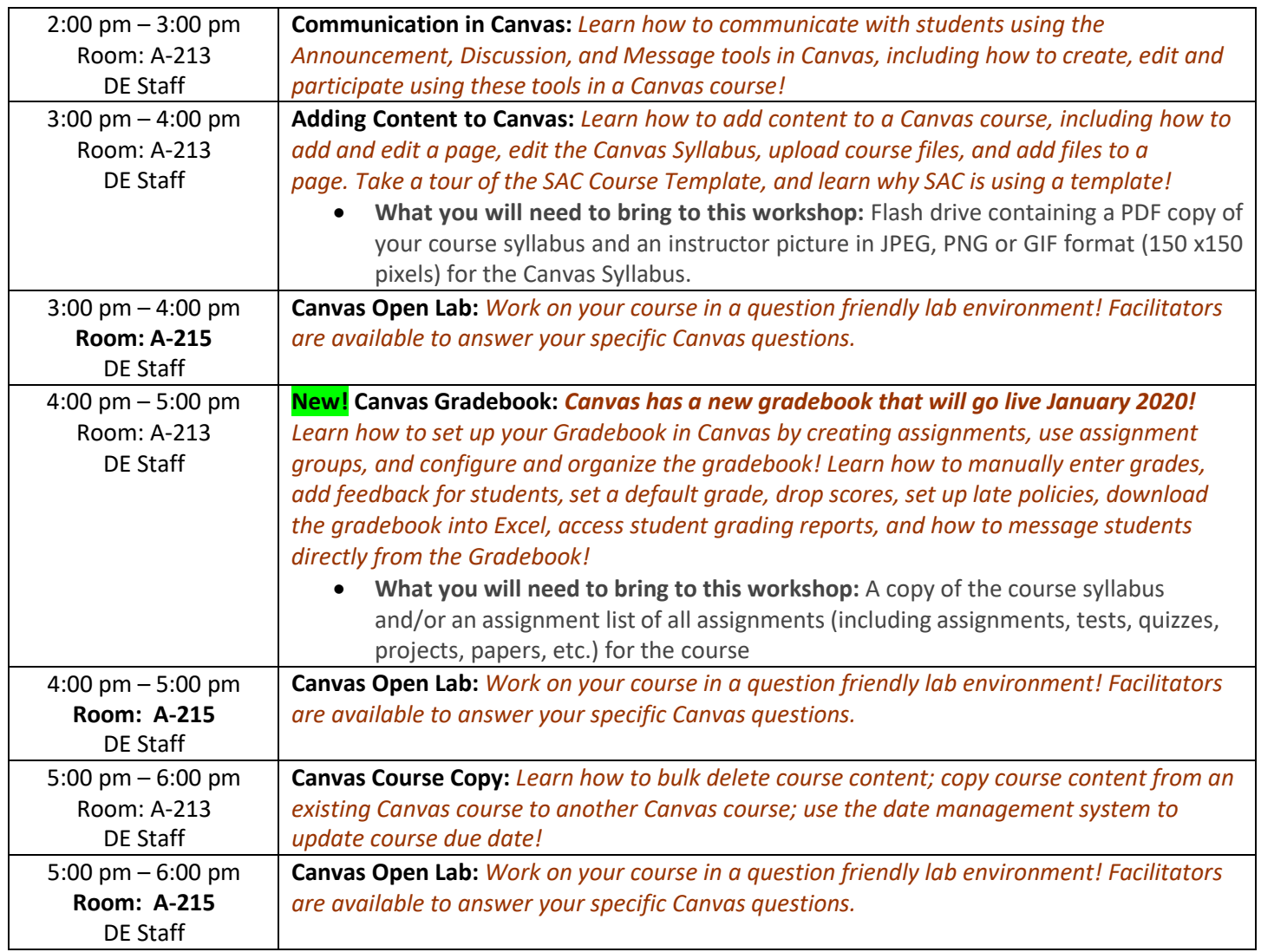